# **C\_TADM\_22Q&As**

SAP Certified Technology Consultant - SAP S/4HANA System Administration

### **Pass SAP C\_TADM\_22 Exam with 100% Guarantee**

Free Download Real Questions & Answers **PDF** and **VCE** file from:

**https://www.leads4pass.com/c\_tadm\_22.html**

### 100% Passing Guarantee 100% Money Back Assurance

Following Questions and Answers are all new published by SAP Official Exam Center

**Colonization** Download After Purchase

- **@ 100% Money Back Guarantee**
- **63 365 Days Free Update**

**Leads4Pass** 

800,000+ Satisfied Customers

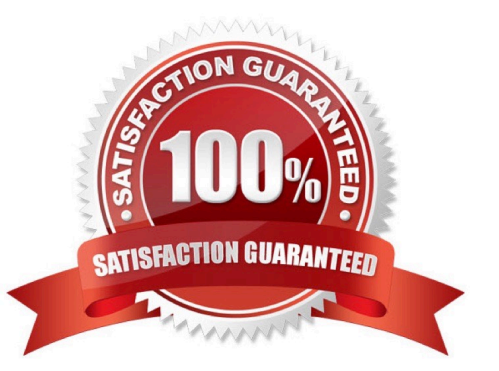

#### **QUESTION 1**

Which of the following background jobs has the highest priority?

- A. Class A job without a target server
- B. Class C job with a target server
- C. Class C job without a target server
- D. Class A job with a target server

Correct Answer: D

### **QUESTION 2**

Which actions can be performed with the Software Update Manager (SUM) for an AS ABAP-based SAP system?

Note: There are 3 correct answers to this question.

- A. Applying an SAP kernel patch
- B. Applying a SPAM/SAINT update
- C. Correcting software information via a CISI run
- D. Installing an SAP Host Agent
- E. Setting up the Transport Management System (TMS)

Correct Answer: BDE

#### **QUESTION 3**

What is the correct sequence of the following four steps when you restart the SAP HANA database system?

A. Row tables are loaded into memory. Column tables are loaded. Open transactions are recovered. Aborted transactions are rolled back.

B. Aborted transactions are rolled back. Open transactions are recovered. Row tables are loaded into memory. Column tables are loaded.

C. Row tables are loaded into memory. Open transactions are recovered. Aborted transactions are rolled back. Column tables are loaded.

D. Aborted transactions are rolled back. Row tables are loaded into memory. Open transactions are recovered. Column tables are loaded.

Correct Answer: C

### **QUESTION 4**

During startup, an AS Java-based SAP system generates an error. Which file contains information about manager and services?

- A. dev\_jstart
- B. dev\_icm
- C. std\_server.out
- D. jvm\_bootstrap.out

Correct Answer: C

### **QUESTION 5**

You want to set up a printer locally on a Microsoft Windows-based AS ABAP. Which host spool access method must you use?

- A. L
- B. U
- C. G
- D. C

Correct Answer: D

### **QUESTION 6**

From top to bottom, what is the hierarchy of the NetWeaver Administrator (NWA)?

- A. Work Set Work Center Function
- B. Work Center Function Work Set
- C. Work Center Work Set Function
- D. Function Work Center Work Set

Correct Answer: C

#### **QUESTION 7**

You want to configure the TMS QA Approval procedure for an AS ABAP-based system landscape. Which approval steps can you choose? Note: There are 3 correct answers to this question.

A. To be approved by request owner

- B. To be approved by developer
- C. To be approved by system administration
- D. To be approved by project manager
- E. To be approved by department

Correct Answer: ACE

### **QUESTION 8**

What is the definition of "Transport Group" in Transport Management System (TMS)?

- A. A collection of systems that are assigned to the same transport target group
- B. A collection of systems that share the same transport directory
- C. A collection of systems that are connected by transport routes
- D. A collection of systems that are controlled by the same transport domain controller

Correct Answer: B

### **QUESTION 9**

When performing a standard SAP HANA database system installation, which users will be created or validated during that installation?

Note: There are 2 correct answers to this question.

A. SYSTEM

- B. SAP
- C. crypt
- D. Sapadm

Correct Answer: AC

### **QUESTION 10**

What is the purpose of the SAP HANA secure user store (hdbuserstore)? Note: There are 2 correct answers to this question.

A. To store connection information on the SAP HANA XS advanced engine

B. To configure an SAP HANA auto-restart for fault recovery

C. To store connection information on the SAP HANA database client

D. To configure failover support in a 3-tier scenario

Correct Answer: CD

### **QUESTION 11**

What are prerequisites for enabling communication between a standalone SAP Web Dispatcher and an AS ABAPbased SAP system?

Note: There are 2 correct answers to this question.

- A. Identification of the HTTP port of the ABAP message server
- B. Activation of ICF service /sap/public/icf\_info/icr\_groups
- C. Identification of the HTTP port of the PAS instance\\'s ICM process
- D. Activation of ICF service /sap/public/ping

Correct Answer: AB

### **QUESTION 12**

In an AS ABAP-based SAP system, a user performs the second dialog step in a dialog transaction.

The dialog work process used in the first dialog step is occupied by a different user. What happens with this second user request?

A. The dialog work process that handled the first dialog step performs a rollout to handle the request.

B. The request is processed asynchronously by an update work process.

C. The request remains in the request queue until the dialog work process that handled the first dialog step is free again.

D. The request is processed by a different free dialog work process.

Correct Answer: D

### **QUESTION 13**

Which tasks can you perform when using the SAP HANA database lifecycle manager (HDBLCM) from the SAP HANA installation media?

Note: There are 2 correct answers to this question.

- A. Rename the SAP HANA database system.
- B. Extract the SAP HANA database system components.
- C. Uninstall the SAP HANA database system and its components.
- [C\\_TADM\\_22 VCE Dumps](https://www.leads4pass.com/c_tadm_22.html) | [C\\_TADM\\_22 Study Guide](https://www.leads4pass.com/c_tadm_22.html) | [C\\_TADM\\_22 Braindumps](https://www.leads4pass.com/c_tadm_22.html)  $5 / 7$

D. Update the SAP HANA database system and its components

Correct Answer: BD

### **QUESTION 14**

Which instances have processes that establish a connection to the database of an SAP system?

Note: There are 2 correct answers to this question.

- A. Enqueue Replication Server
- B. Primary Application Server
- C. Additional Application Server
- D. Central Services

Correct Answer: BC

### **QUESTION 15**

You want to perform rapid activation for SAP Fiori. In what order should you run the task lists?

```
A. 1. SAP_GW_FIORI_ERP_ONE_CLNT_SETUP
```
2.

SAP\_FIORI\_FOUNDATION\_S4

3.

SAP\_FIORI\_CONTENT\_ACTIVATION

B. 1. SAP\_FIORI\_FOUNDATION\_S4

```
2.
```
SAP\_GW\_FIORI\_ERP\_ONE\_CLNT\_SETUP

3.

SAP\_FIORI\_CONTENT\_ACTIVATION

C. 1. SAP\_GW\_FIORI\_ERP\_ONE\_CLNT\_SETUP

2.

SAP\_FIORI\_CONTENT\_ACTIVATION

3.

SAP\_FIORI\_FOUNDATION\_S4

- D. 1. SAP\_FIORI\_FOUNDATION\_S4
- 2. SAP\_FIORI\_CONTENT\_ACTIVATION
- 3. SAP\_GW\_FIORI\_ERP\_ONE\_CLNT\_SETUP
- Correct Answer: A

[C\\_TADM\\_22 VCE Dumps](https://www.leads4pass.com/c_tadm_22.html) [C\\_TADM\\_22 Study Guide](https://www.leads4pass.com/c_tadm_22.html) [C\\_TADM\\_22 Braindumps](https://www.leads4pass.com/c_tadm_22.html)